# **МИНИСТЕРСТВО НАУКИ И ВЫСШЕГО ОБРАЗОВАНИЯ РОССИЙСКОЙ ФЕДЕРАЦИИ**

## **Федеральное государственное бюджетное образовательное учреждение высшего образования**

# «ТОМСКИЙ ГОСУДАРСТВЕННЫЙ УНИВЕРСИТЕТ СИСТЕМ УПРАВЛЕНИЯ И РАДИОЭЛЕКТРОНИКИ» (ТУСУР)

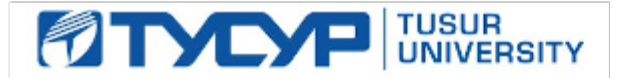

#### УТВЕРЖДАЮ

Директор департамента образования

Документ подписан электронной подписью Сертификат: 1сбсfa0a-52a6-4f49-aef0-5584d3fd4820<br>Владелец: Троян Павел Ефимович Действителен: с 19.01.2016 по 16.09.2019

## РАБОЧАЯ ПРОГРАММА ДИСЦИПЛИНЫ

# **Бухгалтерский учет (1С)**

Уровень образования: **высшее образование - бакалавриат** Направление подготовки / специальность: **38.03.02 Менеджмент** Направленность (профиль) / специализация: **Экономика и управление на предприятии**  Форма обучения: **очная** Факультет: **ЭФ, Экономический факультет** Кафедра: **менеджмента, Кафедра менеджмента** Курс: **4** Семестр: **7** Учебный план набора 2016 года

#### Распределение рабочего времени

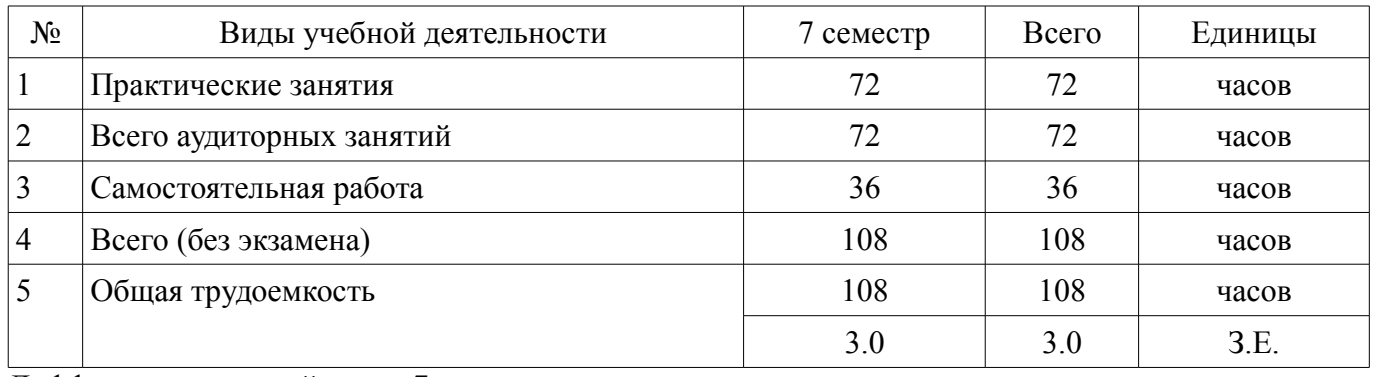

Дифференцированный зачет: 7 семестр

Томск

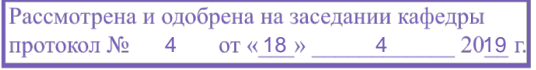

# $\overline{M}$

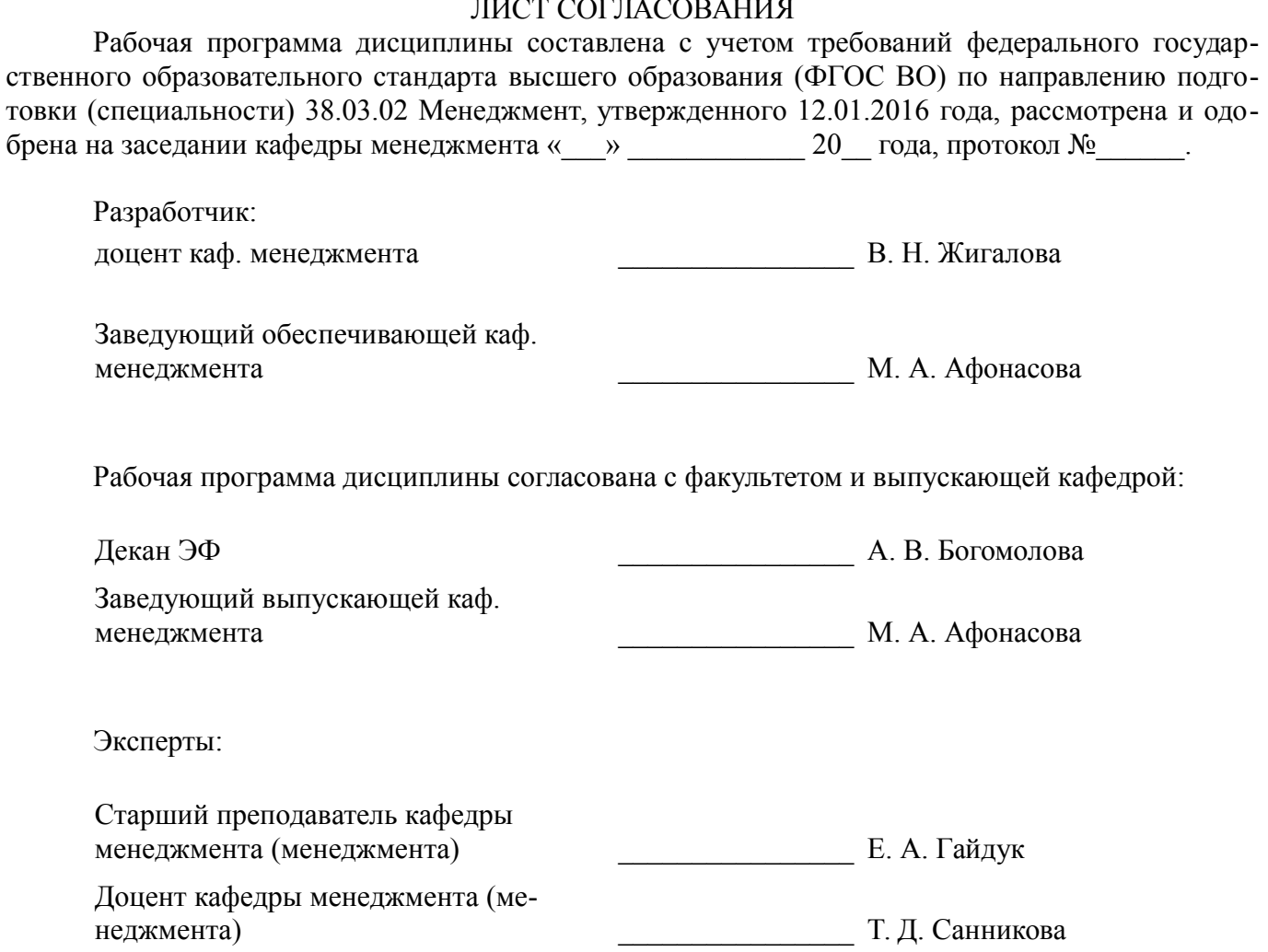

#### **1. Цели и задачи дисциплины**

#### **1.1. Цели дисциплины**

изучить основные методами финансового менеджмента для оценки активов, управления оборотным капиталом, принятия инвестиционных решений, решений по финансированию, формированию дивидендной политики и структуры капитала, в том числе, при принятии решений, связанных с операциями на мировых рынках в условиях глобализации, а также научиться решать стандартные задачи профессиональной деятельности на основе информационной и библиографической культуры с применением информационно-коммуникационных технологий и с учетом основных требований информационной безопасности

#### **1.2. Задачи дисциплины**

– сформировать у студентов навыков работы с нормативно-правовой базой по бухгалтерскому учету;

– дать представления о существующих приемах и способах бухгалтерского учета в рамках Российской системы бухгалтерского учета и международных стандартов финансовой отчетности;

– сформировать понятийный аппарат об объектах бухгалтерского учета, и основных принципах их оценки и отражения в бухгалтерском учете операций с ними;

– сформировать знания о содержании управленческого учета, о его принципах и назначении;

– дать практические основы учета затрат и определения результатов производственной деятельности организации, учета затрат по видам, местам формирования и объектам калькулирования;

– сформировать представление о современных системах управленческого учета и особенностях применения этих систем на предприятиях различных отраслей;

– сформировать навыков использования информации управленческого учета для принятия управленческих решений и оценки их эффективности.

## **2. Место дисциплины в структуре ОПОП**

Дисциплина «Бухгалтерский учет (1С)» (Б1.В.ОД.13) относится к блоку 1 (вариативная часть).

Предшествующими дисциплинами, формирующими начальные знания, являются: Общий и электронный документооборот, Практика по получению профессиональных умений и опыта профессиональной деятельности, Работа с информационно-правовыми системами, Учет и анализ.

Последующими дисциплинами являются: Преддипломная практика, Управление затратами.

#### **3. Требования к результатам освоения дисциплины**

Процесс изучения дисциплины направлен на формирование следующих компетенций:

– ОПК-7 способностью решать стандартные задачи профессиональной деятельности на основе информационной и библиографической культуры с применением информационно-коммуникационных технологий и с учетом основных требований информационной безопасности;

– ПК-4 умением применять основные методы финансового менеджмента для оценки активов, управления оборотным капиталом, принятия инвестиционных решений, решений по финансированию, формированию дивидендной политики и структуры капитала, в том числе, при принятии решений, связанных с операциями на мировых рынках в условиях глобализации;

В результате изучения дисциплины обучающийся должен:

– **знать** нормативные документы, регламентирующие бухгалтерский учет в Российской Федерации; систему классификации активов и обязательств коммерческого предприятия в рамках требований бухгалтерского учета; принципы, методы, регистры и формы бухгалтерского учета; методы и способы организации учета состояния и использования ресурсов предприятия в целях управления хозяйственными процессами и результатами деятельности; систему сбора, подготовки и обработки информации по предприятию и его подразделениям; проблемы, решаемые бухгалтерами-аналитиками в процессе подготовки информации, необходимой для принятия управленческих решений

– **уметь** решать стандартные задачи профессиональной деятельности на основе информационной и библиографической культуры с применением информационно-коммуникационных технологий и с учетом основных требований информационной безопасности; применять основные методы финансового менеджмента для оценки активов, управления оборотным капиталом, принятия инвестиционных решений, решений по финансированию, формированию дивидендной политики и структуры капитала, в том числе, при принятии решений, связанных с операциями на мировых рынках в условиях глобализации;

– **владеть** теорией и практикой применения специальных методов учета для эффективного управления организацией

# **4. Объем дисциплины и виды учебной работы**

Общая трудоемкость дисциплины составляет 3.0 зачетных единицы и представлена в таблице 4.1.

Таблица 4.1 – Трудоемкость дисциплины

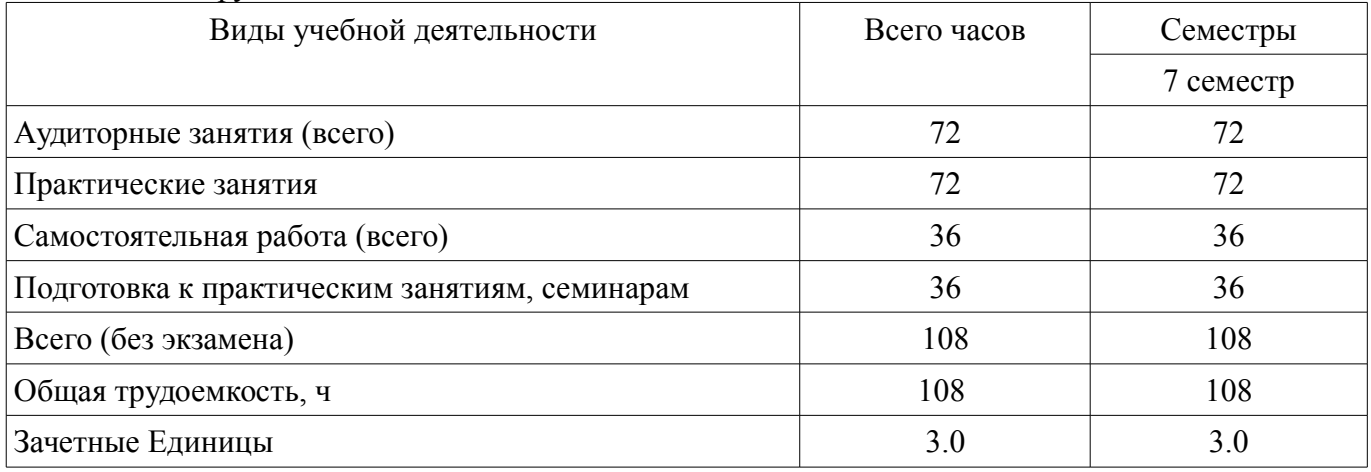

#### **5. Содержание дисциплины**

# **5.1. Разделы дисциплины и виды занятий**

Разделы дисциплины и виды занятий приведены в таблице 5.1. Таблица 5.1 – Разделы дисциплины и виды занятий

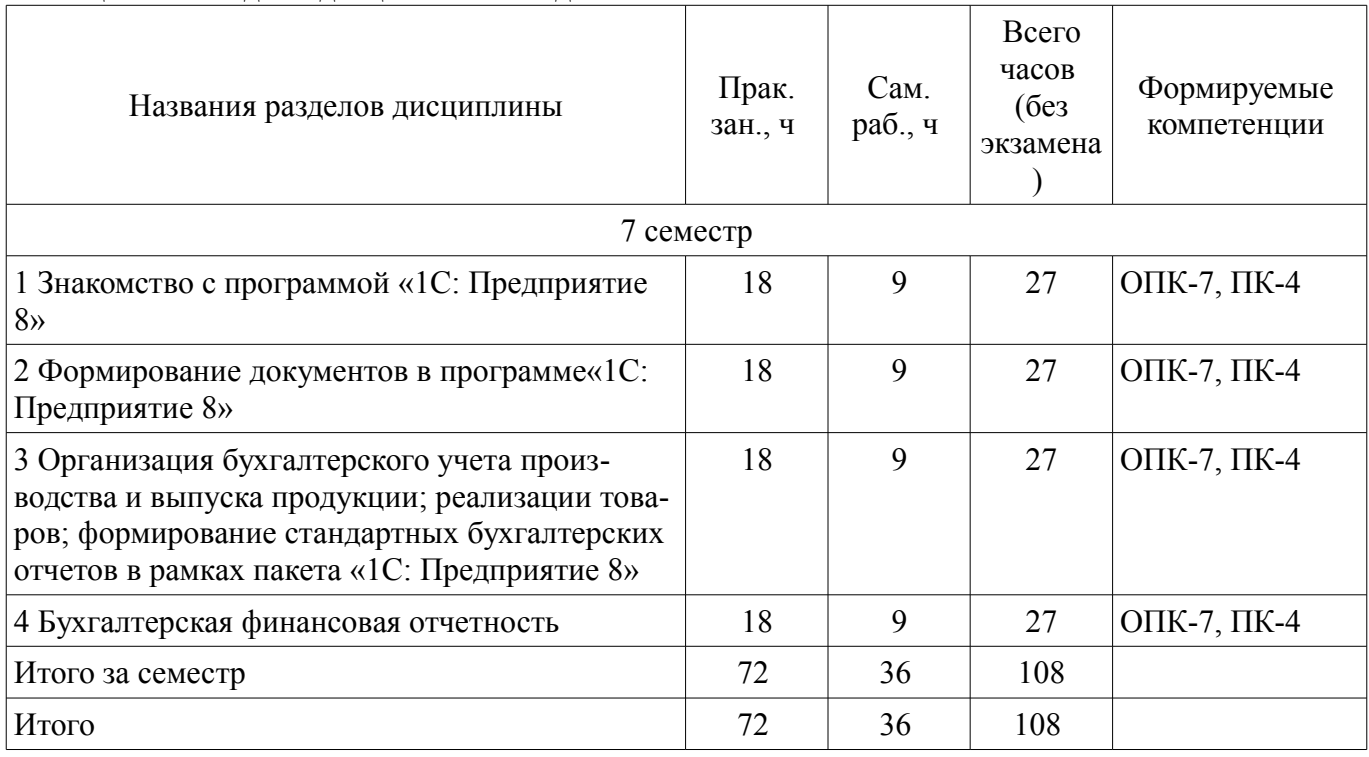

# **5.2. Разделы дисциплины и междисциплинарные связи с обеспечивающими (предыдущими) и обеспечиваемыми (последующими) дисциплинами**

Разделы дисциплины и междисциплинарные связи с обеспечивающими (предыдущими) и

обеспечиваемыми (последующими) дисциплинами представлены в таблице 5.2. Таблица 5.2 – Разделы дисциплины и междисциплинарные связи

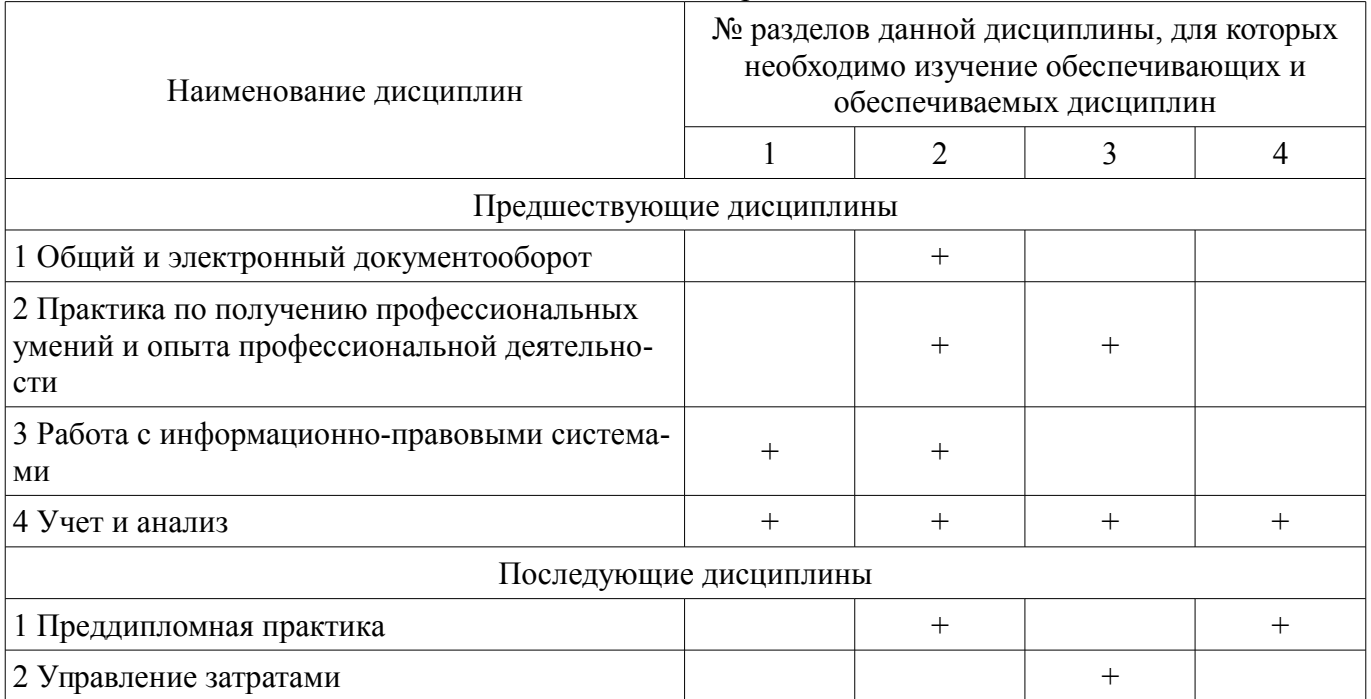

## **5.3. Соответствие компетенций, формируемых при изучении дисциплины, и видов занятий**

Соответствие компетенций, формируемых при изучении дисциплины, и видов занятий представлено в таблице 5.3.

Таблица 5.3 – Соответствие компетенций, формируемых при изучении дисциплины, и видов занятий

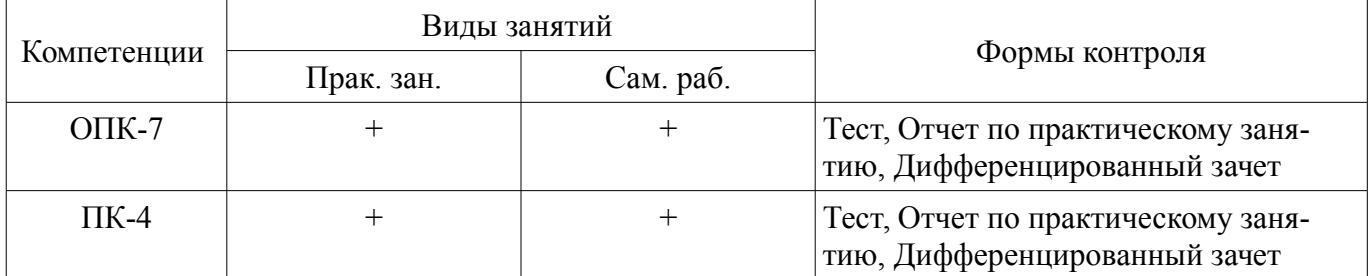

**6. Интерактивные методы и формы организации обучения** 

Не предусмотрено РУП.

### **7. Лабораторные работы**

Не предусмотрено РУП.

# **8. Практические занятия (семинары)**

Наименование практических занятий (семинаров) приведено в таблице 8.1.

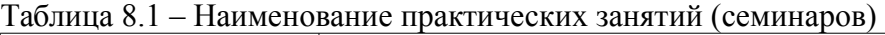

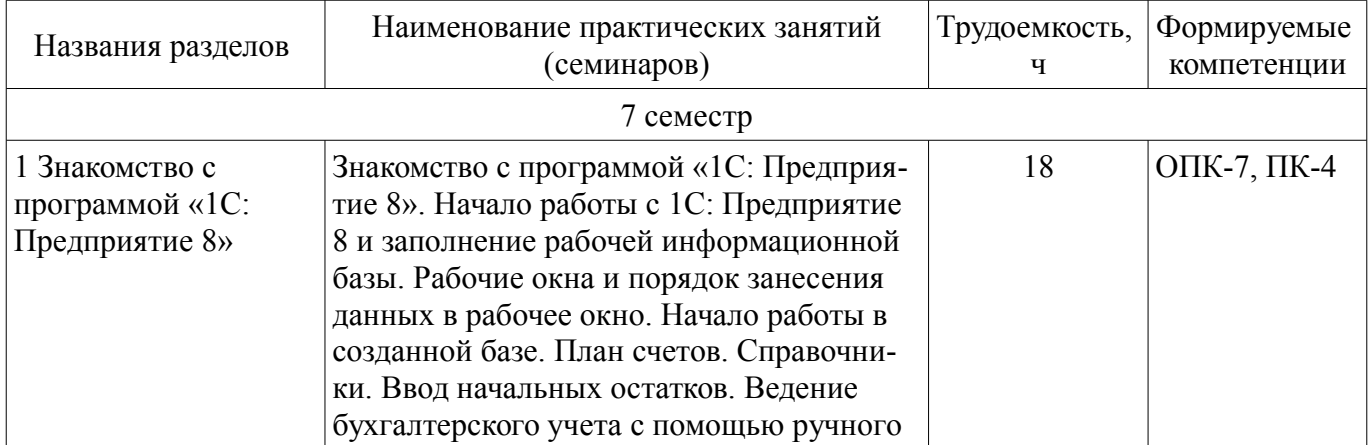

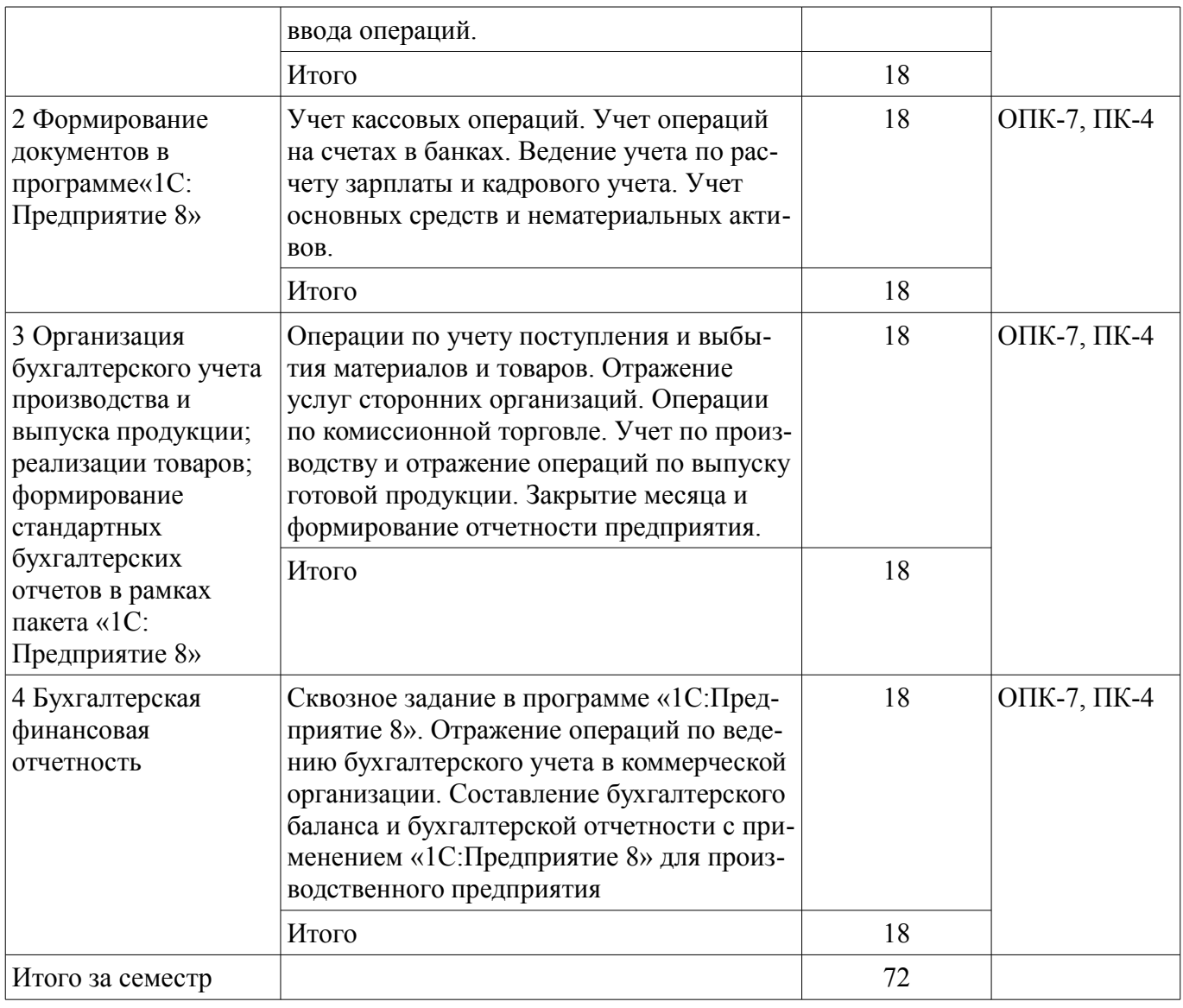

# **9. Самостоятельная работа**

Виды самостоятельной работы, трудоемкость и формируемые компетенции представлены в таблице 9.1.

Таблица 9.1 – Виды самостоятельной работы, трудоемкость и формируемые компетенции

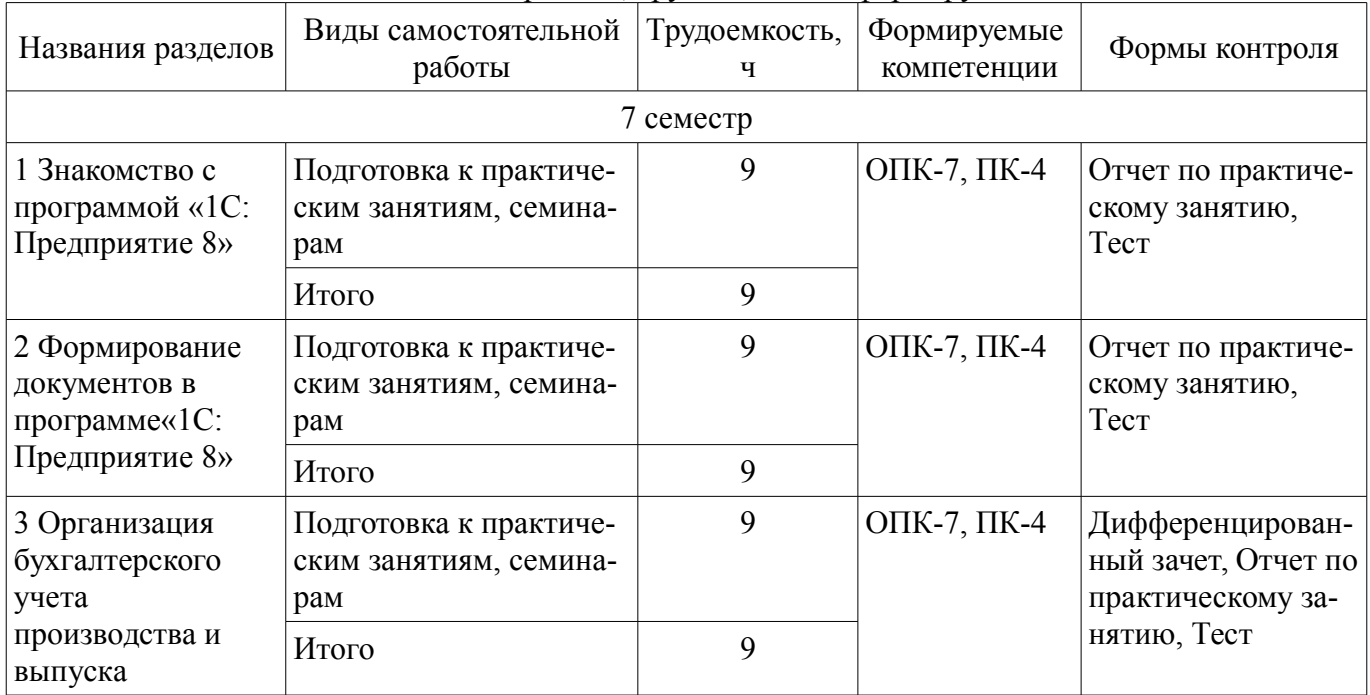

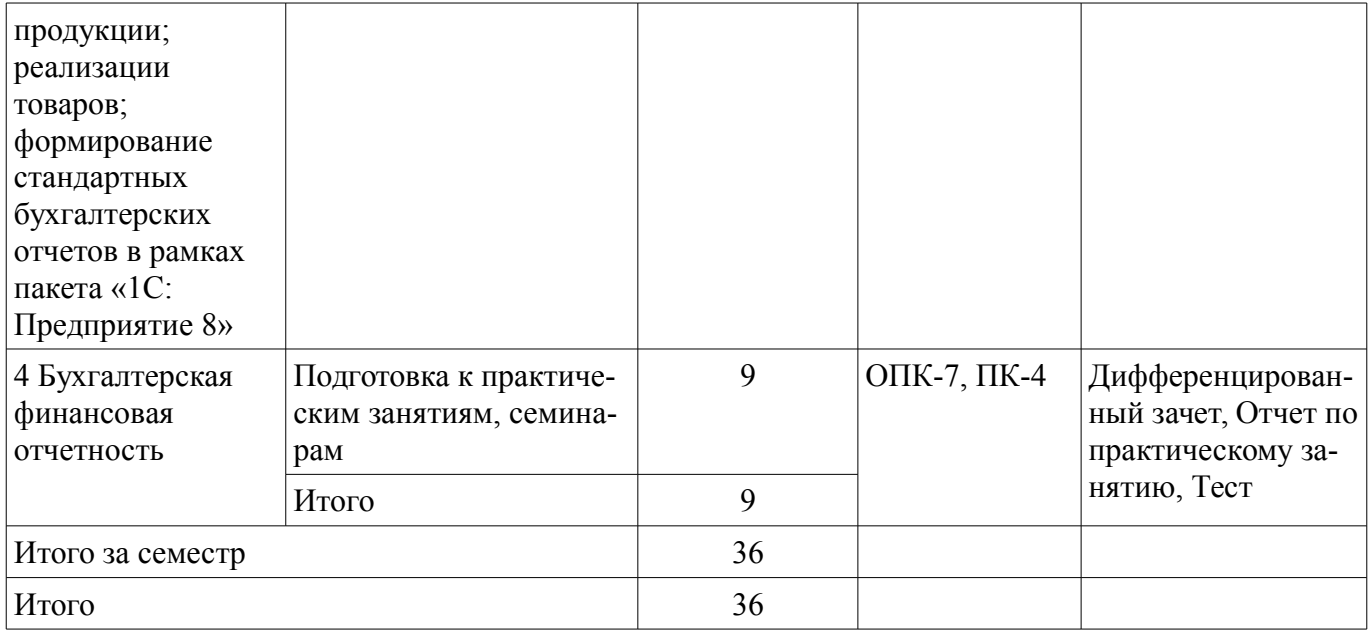

## **10. Курсовой проект / курсовая работа**

Не предусмотрено РУП.

#### **11. Рейтинговая система для оценки успеваемости обучающихся**

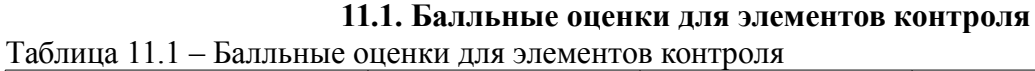

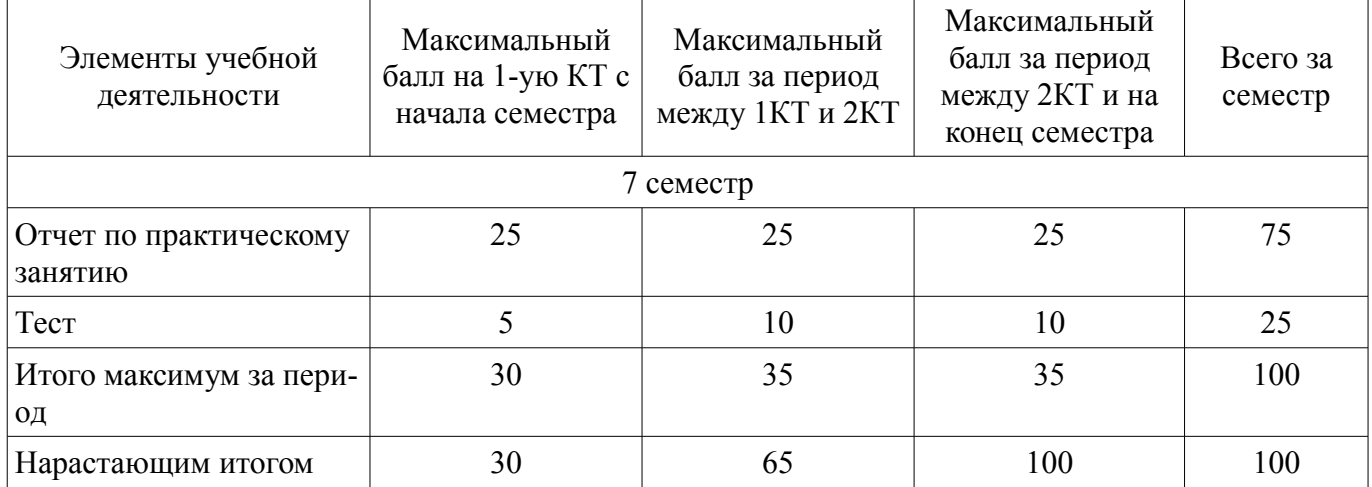

# **11.2. Пересчет баллов в оценки за контрольные точки**

Пересчет баллов в оценки за контрольные точки представлен в таблице 11.2.

Таблица 11.2 – Пересчет баллов в оценки за контрольные точки

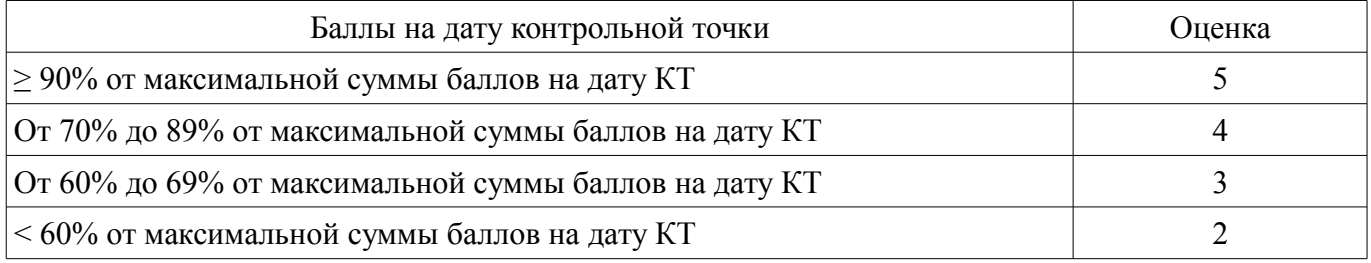

# **11.3. Пересчет суммы баллов в традиционную и международную оценку**

Пересчет суммы баллов в традиционную и международную оценку представлен в таблице 11.3.

Таблица 11.3 – Пересчет суммы баллов в традиционную и международную оценку

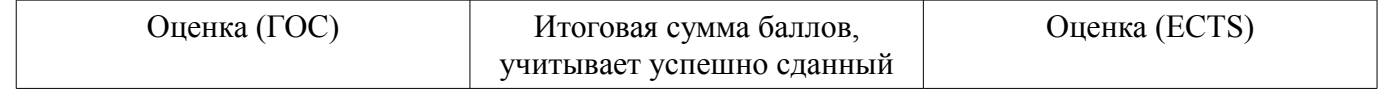

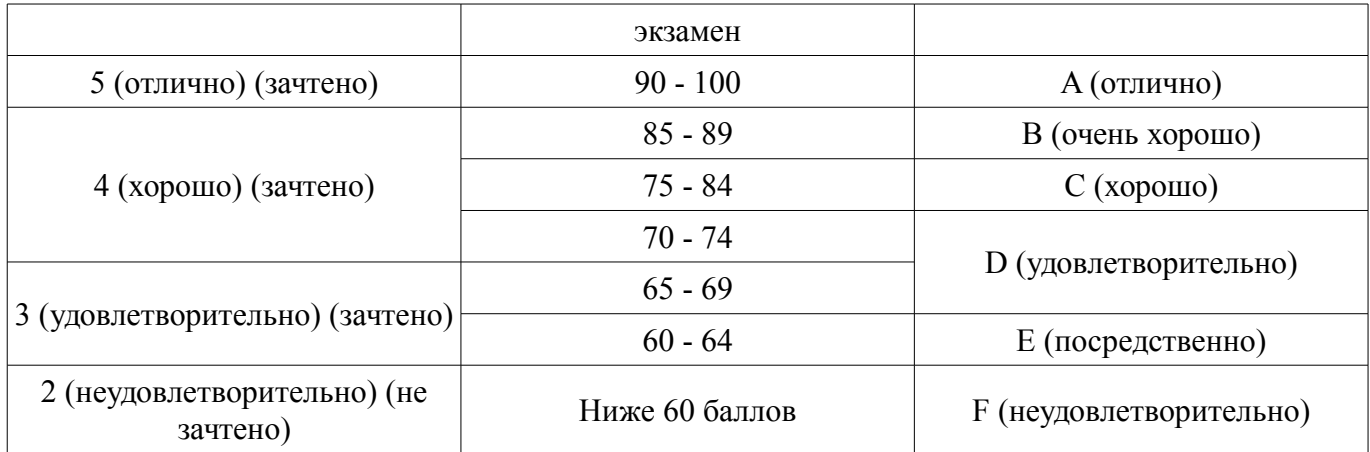

#### **12. Учебно-методическое и информационное обеспечение дисциплины**

## **12.1. Основная литература**

1. Лычагина, Л. Бухгалтерский учет и анализ [Электронный ресурс]: Учебное пособие [Электронный ресурс] / Л. Лычагина. — Томск: ТУСУР, 2018. — 205 с. — Режим доступа: https://edu.tusur.ru/publications/7708 (дата обращения: 24.06.2019).

## **12.2. Дополнительная литература**

1. Бухгалтерский учет [Электронный ресурс] [Электронный ресурс]: Учебное пособие / М. В. Григорьева - 2016. - 262 с. — Режим доступа: https://edu.tusur.ru/publications/6280 (дата обращения: 24.06.2019).

## **12.3. Учебно-методические пособия**

## **12.3.1. Обязательные учебно-методические пособия**

1. Жигалова , В. Н. Бухгалтерский учет (1С) [Электронный ресурс]: Методические указания для проведения практических занятий и самостоятельной работы студентов [Электронный ресурс] / В. Н. Жигалова. — Томск: ТУСУР, 2019. — 22 с. — Режим доступа: https://edu.tusur.ru/publications/9031 (дата обращения: 24.06.2019).

# **12.3.2. Учебно-методические пособия для лиц с ограниченными возможностями здоровья и инвалидов**

Учебно-методические материалы для самостоятельной и аудиторной работы обучающихся из числа лиц с ограниченными возможностями здоровья и инвалидов предоставляются в формах, адаптированных к ограничениям их здоровья и восприятия информации.

#### **Для лиц с нарушениями зрения:**

- в форме электронного документа;
- в печатной форме увеличенным шрифтом.

#### **Для лиц с нарушениями слуха:**

- в форме электронного документа;
- в печатной форме.

## **Для лиц с нарушениями опорно-двигательного аппарата:**

- в форме электронного документа;
- в печатной форме.

# **12.4. Профессиональные базы данных и информационные справочные системы**

- 1. Библиотека ТУСУР https://lib.tusur.ru/ru/resursy/bazy-dannyh/uis-rossiya
- 2. Официальный сайт Минфина РФ http: //www.minfin.ru
- 3. Официальный сайт Госкомстата РФ http: //www.gks.ru
- 4. Словарь экономических терминов http://economicportal.ru
- 5. Информационно-правовая система "Гарант" www.garant.ru
- 6. Информационно-правовая система "КонсультантПлюс" www.consultant.ru
- 7. ЭБС «Юрайт» biblio-online.ru
- 8. Экономические разделы поисковых систем общего назначения http://www.google.com/»
- 9. eLIBRARY.RU http://www.elibrary.ru

# 8 47785

#### **13. Материально-техническое обеспечение дисциплины и требуемое программное обеспечение**

#### **13.1. Общие требования к материально-техническому и программному обеспечению дисциплины**

#### **13.1.1. Материально-техническое и программное обеспечение для практических занятий**

Лаборатория группового проектного обучения "Лаборатория социально-экономических проблем"

учебная аудитория для проведения занятий практического типа, учебная аудитория для проведения занятий лабораторного типа

634045, Томская область, г. Томск, ул. Красноармейская, д. 146, 503 ауд.

Описание имеющегося оборудования:

- ПЭВМ КОМПСТАР (12 шт.);

- Магнитно-маркерная доска;

- Комплект специализированной учебной мебели;

- Рабочее место преподавателя.

Программное обеспечение:

– 1С:Предприятие 8

– Microsoft Windows 7 Pro

– OpenOffice

– Консультант Плюс

#### **13.1.2. Материально-техническое и программное обеспечение для самостоятельной работы**

Для самостоятельной работы используются учебные аудитории (компьютерные классы), расположенные по адресам:

- 634050, Томская область, г. Томск, Ленина проспект, д. 40, 233 ауд.;

- 634045, Томская область, г. Томск, ул. Красноармейская, д. 146, 201 ауд.;

- 634034, Томская область, г. Томск, Вершинина улица, д. 47, 126 ауд.;

- 634034, Томская область, г. Томск, Вершинина улица, д. 74, 207 ауд.

Состав оборудования:

- учебная мебель;

- компьютеры класса не ниже ПЭВМ INTEL Celeron D336 2.8ГГц. - 5 шт.;

- компьютеры подключены к сети «Интернет» и обеспечивают доступ в электронную информационно-образовательную среду университета.

Перечень программного обеспечения:

- Microsoft Windows;

- OpenOffice;

- Kaspersky Endpoint Security 10 для Windows;

- 7-Zip;

- Google Chrome.

#### **13.2. Материально-техническое обеспечение дисциплины для лиц с ограниченными возможностями здоровья и инвалидов**

Освоение дисциплины лицами с ограниченными возможностями здоровья и инвалидами осуществляется с использованием средств обучения общего и специального назначения.

При занятиях с обучающимися **с нарушениями слуха** предусмотрено использование звукоусиливающей аппаратуры, мультимедийных средств и других технических средств приема/передачи учебной информации в доступных формах, мобильной системы преподавания для обучающихся с инвалидностью, портативной индукционной системы. Учебная аудитория, в которой занимаются обучающиеся с нарушением слуха, оборудована компьютерной техникой, аудиотехникой, видеотехникой, электронной доской, мультимедийной системой.

При занятиях с обучающимися **с нарушениями зрениями** предусмотрено использование в лекционных и учебных аудиториях возможности просмотра удаленных объектов (например, текста на доске или слайда на экране) при помощи видеоувеличителей для комфортного просмотра.

При занятиях с обучающимися **с нарушениями опорно-двигательного аппарата** используются альтернативные устройства ввода информации и другие технические средства приема/передачи учебной информации в доступных формах, мобильной системы обучения для людей с инвалидностью.

## **14. Оценочные материалы и методические рекомендации по организации изучения дисциплины**

# **14.1. Содержание оценочных материалов и методические рекомендации**

Для оценки степени сформированности и уровня освоения закрепленных за дисциплиной компетенций используются оценочные материалы в составе:

### **14.1.1. Тестовые задания**

1 Бухгалтерский учет - это:

а) система обработки информации, которая обеспечивает бухгалтерское оформление и регистрацию хозяйственных операций, а также достоверное составление финансовой отчетности;

б) система планирования, анализа, контроля доходов, расходов и финансовых результатов;

в) система обработки экономической информации, поступающей из первичных бухгалтерских документов по правилам, изложенным в государственной налоговой политике;

г) формирование документированной систематизированной информации об объектах, предусмотренных ФЗ, и составление достоверной бухгалтерской отчетности.

2. Если рентабельность затрат равна 100%. Чему будет равна рентабельность чистых продаж?

а) 40%;

- б) 50%;
- в) 80%;
- г) 30%.

3 .В соответствии с законодательством РФ инвентаризация обязательна:

а) При передаче имущества в аренду;

б) При смене материально-ответственных лиц;

в) Ежеквартально;

г) При увольнении главного бухгалтера.

4. К основным функциям бухгалтерского учета относят;

а) Функция обратной связи;

б) Информационная функция;

в) Функция планирования;

г) функция бюджетирования по отклонениям.

5. К объектам бухгалтерского учета относят

а) Доходы;

б) Источники финансирования;

в) Недостачи материальных ценностей;

г) Реализация продукции.

6. Группировке и систематизации информации соответствует метод бухгалтерского учета:

а) Оценка и калькуляция;

б) Счета и двойная запись;

в) Баланс и отчетность;

г) Документирование и инвентаризация.

7.Первоначальная стоимость объекта ОС 700 тыс. руб. Срок полезного использования 7 лет. Чему будет равна остаточная стоимость через 4 года:

а) 300 тыс. руб.;

б) 400 тыс. руб.;

в) 200 тыс. руб.;

г) 100 тыс. руб.

8) Двойная запись это:

а) Метод бухгалтерского учета;

б) Принцип бухгалтерского учета;

в) Отражение операции по дебету одного счета и кредиту другого счета;

г) Функция бухгалтерского учета.

9. По оформлению выдачи денежных средств на хозяйственные расходы из кассы организации составляется бухгалтерская проводка:

а) Д50 К73;

б) Д73 К50;

в) Д71 К50;

г) Д20 К50.

10. Ввод в эксплуатацию нематериальных активов отражается записью:

а) Д08 К60;

б) Д04 К60;

в) Д04 К08;

г) Д20 К04.

11. Бухгалтерская проводка Д26 К71 означает:

а) выдачу денежных средств в под отчет на хозрасходы;

б) отчет руководителя организации за командировку;

в) отчет рабочего основного производства за командировку;

г) оформление займа работнику организации.

12. Учетная политика организации формируется:

а) Руководителем и главным бухгалтером (или лицом на которое возложено ведение бухгалтерского учета);

б) Руководителем;

в) Главным бухгалтером (или лицом на которое возложено ведение бухгалтерского учета);

г) Заместителем главного бухгалтера.

13. К нематериальным активам не относятся:

а) исключительные права на программный продукт;

б) деловые качества персонала, их способность к труду;

в) исключительные права на объекты интеллектуальной собственности;

г) ноу-хау;

14. При списании остаточной стоимости проданных объектов основных средств делается бухгалтерская запись:

а) Д 90/2 К 01;

б) Д 91/2 К 02;

в) Д 02 К 91/1;

г) Д 91/2 К 01».

15. Выручка от реализации материалов отражается записью:

а) Д 62 К 91/1;

б) Д 62 К 90/1;

в) Д 10 К 91/1;

г) Д 91/2 К 10.

16. Расходы на продажу связаны:

а) с продажей продукции;

б) с приобретением материально-производственных запасов;

в) только с производственным процессом;

г) только с уставной деятельностью предприятия.

17. К финансовым вложениям не относят:

а) государственные ценные бумаги;

б) собственные акции, выкупленные у акционеров;

в) дебиторская задолженность, приобретенная по договору цессии;

г) предоставленные другим организациям займы.

18. Заработная плата директору организации начисляется исходя из должностного оклада на

основании:

а) личной карточки работника;

б) приказа (распоряжения) о приеме работника на работу;

в) лицевого счета;

г) табеля учета использования рабочего времени.

19. Начисленная сумма оплаты труда работникам отдела снабжения относится на счет:

а) 10 «Материалы»;

б) 20 «Основное производство»;

в) 26 «Общехозяйственные расходы";

г) 44 «Расходы на продажу».

20. Бухгалтерская проводка по удержанию НДФЛ из заработной платы сотрудника:

а) Д20 К 70;

б) Д70 К 68;

в) Д70 К 69;

г) Д68 К 70.

## **14.1.2. Вопросы для подготовки к практическим занятиям, семинарам**

Знакомство с программой «1С: Предприятие 8». Начало работы с 1С: Предприятие 8 и заполнение рабочей информационной базы. Рабочие окна и порядок занесения данных в рабочее окно. Начало работы в созданной базе. План счетов. Справочники. Ввод начальных остатков. Ведение бухгалтерского учета с помощью ручного ввода операций.

Учет кассовых операций. Учет операций на счетах в банках. Ведение учета по расчету зарплаты и кадрового учета. Учет основных средств и нематериальных активов.

Операции по учету поступления и выбытия материалов и товаров. Отражение услуг сторонних организаций. Операции по комиссионной торговле. Учет по производству и отражение операций по выпуску готовой продукции. Закрытие месяца и формирование отчетности предприятия.

Сквозное задание в программе «1С:Предприятие 8». Отражение операций по ведению бухгалтерского учета в коммерческой организации. Составление бухгалтерского баланса и бухгалтерской отчетности с применением «1С:Предприятие 8» для производственного предприятия

# **14.1.3. Вопросы дифференцированного зачета**

1. Заполнение рабочей информационной базы в 1С: Предприятие 8.

2. Рабочие окна и порядок занесения данных в рабочее окно в 1С: Предприятие 8.

3. План счетов в 1С: Предприятие 8.

4. Ввод начальных остатков в 1С: Предприятие 8.

5. Работа со справочниками в 1С: Предприятие 8.

6. Ведение бухгалтерского учета с помощью ручного ввода операций в 1С: Предприятие 8.

7. Учет кассовых операций в 1С: Предприятие 8.

8. Учет операций на счетах в банках в 1С: Предприятие 8.

9. Ведение учета по расчету зарплаты и кадрового учета в 1С: Предприятие 8.

10. Учет основных средств и нематериальных активов в 1С: Предприятие 8.

11. Операции по учету поступления и выбытия материалов и товаров в 1С: Предприятие 8.

12. Отражение услуг сторонних организаций в 1С: Предприятие 8.

13. Операции по комиссионной торговле в 1С: Предприятие 8.

14. Учет по производству и отражение операций по выпуску готовой продукции в 1С: Предприятие 8.

15. Закрытие месяца и формирование отчетности предприятия в 1С: Предприятие 8.

# **14.2. Требования к оценочным материалам для лиц с ограниченными возможностями здоровья и инвалидов**

Для лиц с ограниченными возможностями здоровья и инвалидов предусмотрены дополнительные оценочные материалы, перечень которых указан в таблице 14.

Таблица 14 – Дополнительные материалы оценивания для лиц с ограниченными возможностями здоровья и инвалидов

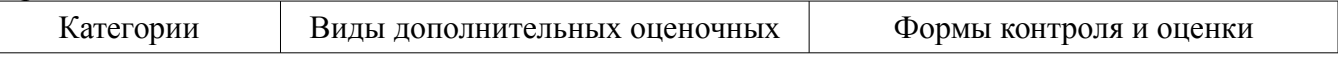

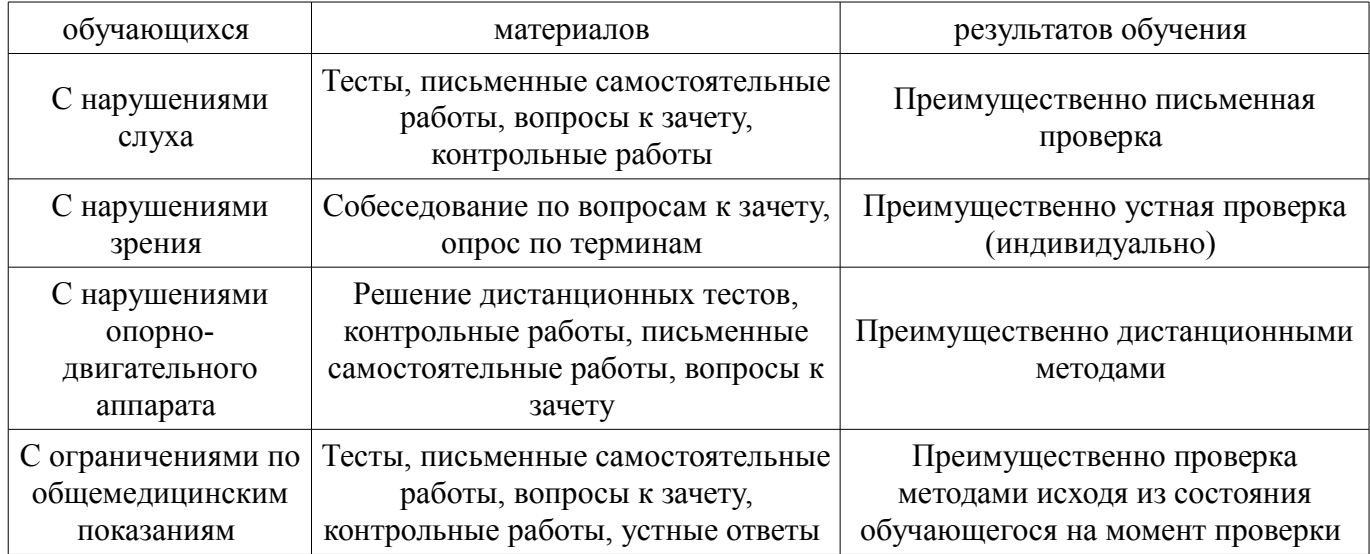

## **14.3. Методические рекомендации по оценочным материалам для лиц с ограниченными возможностями здоровья и инвалидов**

Для лиц с ограниченными возможностями здоровья и инвалидов предусматривается доступная форма предоставления заданий оценочных средств, а именно:

- в печатной форме;
- в печатной форме с увеличенным шрифтом;
- в форме электронного документа;
- методом чтения ассистентом задания вслух;
- предоставление задания с использованием сурдоперевода.

Лицам с ограниченными возможностями здоровья и инвалидам увеличивается время на подготовку ответов на контрольные вопросы. Для таких обучающихся предусматривается доступная форма предоставления ответов на задания, а именно:

- письменно на бумаге;
- набор ответов на компьютере;
- набор ответов с использованием услуг ассистента;
- представление ответов устно.

Процедура оценивания результатов обучения лиц с ограниченными возможностями здоровья и инвалидов по дисциплине предусматривает предоставление информации в формах, адаптированных к ограничениям их здоровья и восприятия информации:

#### **Для лиц с нарушениями зрения:**

- в форме электронного документа;
- в печатной форме увеличенным шрифтом.

## **Для лиц с нарушениями слуха:**

- в форме электронного документа;
- в печатной форме.

## **Для лиц с нарушениями опорно-двигательного аппарата:**

- в форме электронного документа;
- в печатной форме.

При необходимости для лиц с ограниченными возможностями здоровья и инвалидов процедура оценивания результатов обучения может проводиться в несколько этапов.